# **2V0-621DQ&As**

VMware Certified Professional 6 – Data Center Virtualization Delta

### **Pass VMware 2V0-621D Exam with 100% Guarantee**

Free Download Real Questions & Answers **PDF** and **VCE** file from:

**https://www.leads4pass.com/2v0-621d.html**

100% Passing Guarantee 100% Money Back Assurance

Following Questions and Answers are all new published by VMware Official Exam Center

**C** Instant Download After Purchase

**83 100% Money Back Guarantee** 

365 Days Free Update

**Leads4Pass** 

800,000+ Satisfied Customers

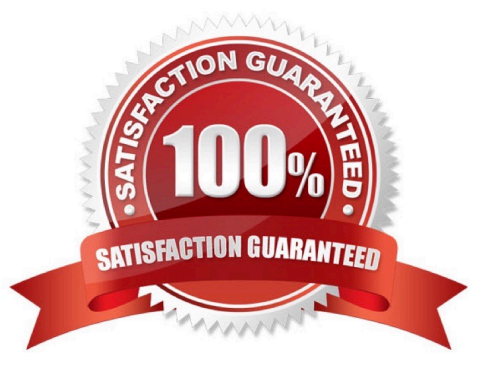

## **Leads4Pass**

#### **QUESTION 1**

An administrator is configuring Storage I/O Control. After enabling, the administrator notices high device latency and poor storage performance. Which two actions would likely reduce latency and improve functionality? (Choose two.)

- A. Set the congestion threshold to 15ms
- B. Set the congestion threshold value to 5ms
- C. Ensure that each datastore has independent spindles
- D. Ensure that each datastore uses shared spindles

Correct Answer: AC

#### **QUESTION 2**

Which two are valid Identity Sources when configuring vCenter Single Sign-On? (Choose two.)

- A. Radius
- B. NIS
- C. OpenLDAP
- D. LocalOS

Correct Answer: CD

Active Directory (Integrated Windows Authentication) Use this option for native Active Directory implementations. The machine on which the vCenter Single Sign-Onservice is running must be in an Active Directory domain if you want to use

this option.

See Active Directory Identity Source Settings.

Active Directory as an LDAP Server

This option is available for backward compatibility. It requires that you specify the domain controller and other information. See Active Directory LDAP Server and OpenLDAP Server Identity Source Settings.

#### OpenLDAP

Use this option for an OpenLDAP identity source. See Active Directory LDAP Server and OpenLDAP Server Identity Source Settings.

#### LocalOS

Use this option to add the local operating system as an identity source. You are prompted only for the name of the local operating system. If you select this option, all users on the specified machine are visible to vCenter Single Sign-On, even

### **Leads4Pass**

if those users are not part of another domain.

Reference: http://pubs.vmware.com/vsphere-60/index.jsp?topic=%2Fcom.vmware.vsphere.security.doc%2FGUID-B23B1360-8838- 4FF2-B074-71643C4CB040.html

#### **QUESTION 3**

Which two scenarios could cause Storage DRS to be disabled on a Virtual Disk (VMDK)? (Choose two.)

- A. The VMDK is an independent disk.
- B. The virtual machine has vSphere Fault Tolerance enabled.
- C. The VMDK is hosted on NFS storage.
- D. The virtual machine has a CD-ROM/ISO image connected.

Correct Answer: AB

Reference: https://pubs.vmware.com/vsphere-51/index.jsp?topic=%2Fcom.vmware.vsphere.troubleshooting.doc%2FG UID-B749AAA0- 7B67-4A79-BEDC-395DFEC9FC60.html

#### **QUESTION 4**

An administrator wants to configure a High Availability cluster to allow virtual machines a 10 minute window to shut down in the event of a Host Isolation incident. What two configuration settings would satisfy this requirement? (Choose two.)

- A. Set the advanced option das.isolationshutdowntimeout =  $10$ .
- B. Set the advanced option das.isolationshutdowntimeout =  $600$ .
- C. Configure Host Isolation Response to Shut Down and Restart VMs.

D. Configure Host Isolation Response to Power Off and Restart VMs.

Correct Answer: BC

Reference:

http://kb.vmware.com/selfservice/microsites/search.do?language=en\_USandcmd=displayKC andexternalId=2033250

#### **QUESTION 5**

An administrator tries to run esxtop to troubleshoot CPU performance issues, but no output is displayed. How can the issue be resolved?

A. esxtop is deprecated in vSphere 6.x, resxtop must be used to produce the desired output.

B. In esxtop, press f and place an asterisk next to each field that should be displayed.

- C. sudo should be run in front of esxtop to give the administrator the proper permissions.
- D. The esxtop command must be run from the /proc directory to produce output.

Correct Answer: B

When you press f and place an asterisk next to each field that you want displayed, esxtop will definitely display performance issues, if any.

[2V0-621D VCE Dumps](https://www.leads4pass.com/2v0-621d.html) [2V0-621D Practice Test](https://www.leads4pass.com/2v0-621d.html) [2V0-621D Exam Questions](https://www.leads4pass.com/2v0-621d.html)